# Improving Tool Support for Nested OpenMP Parallel Regions with Introspection Consistency

Vladimir Indic University of Novi Sad

John Mellor-Crummey Rice University

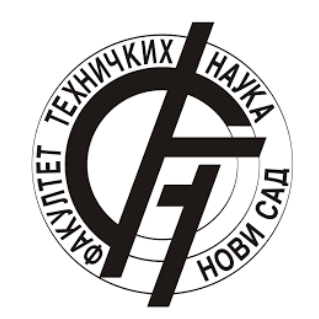

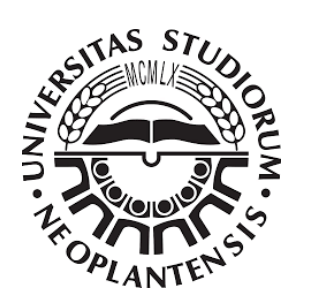

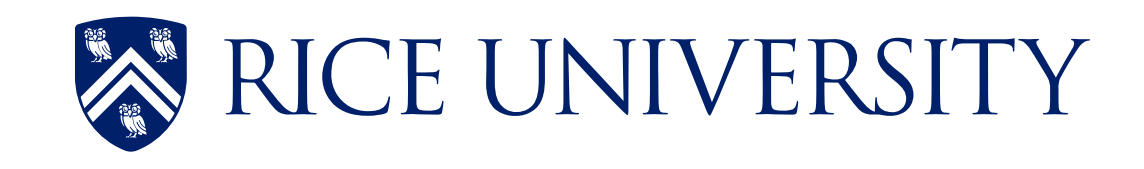

#### **OpenMP Application-level Context is Distributed across Threads**

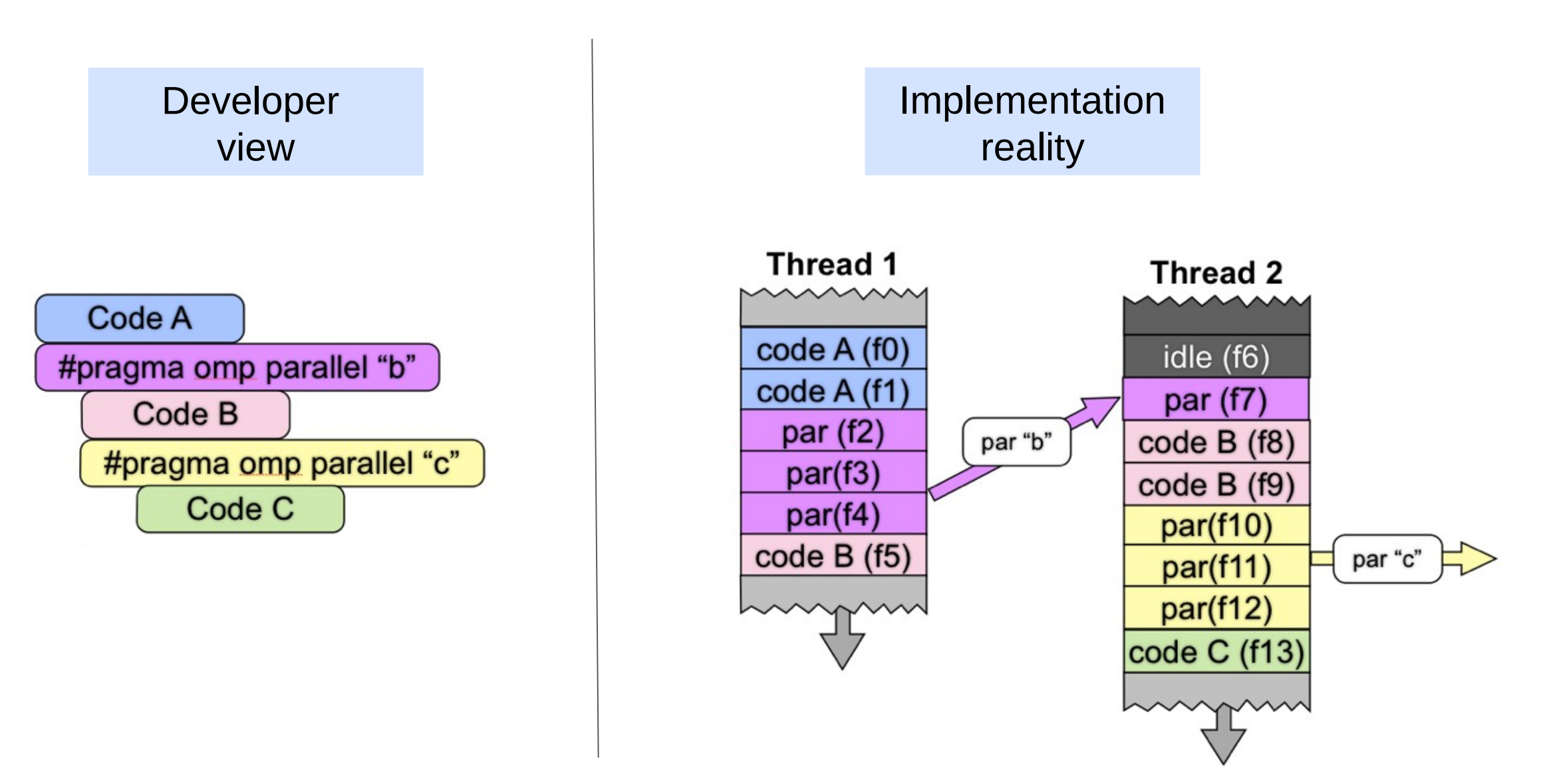

# **OMPT: An OpenMP Tools API**

#### • **Provide introspection API for call stack unwinding**

- A tool detects presence of active parallel/task regions asynchronously:
	- **ompt\_get\_parallel\_info**(int **ancestor\_level**, ompt\_data\_t \*\***parallel\_data, …**)
	- **ompt\_get\_task\_info**(int **ancestor\_level**, ompt\_data\_t \*\***task\_data,** \*\***parallel\_data, …**)
- **Maintains state for each thread**
- **Provide API for tool to register and receive callbacks for important operations**

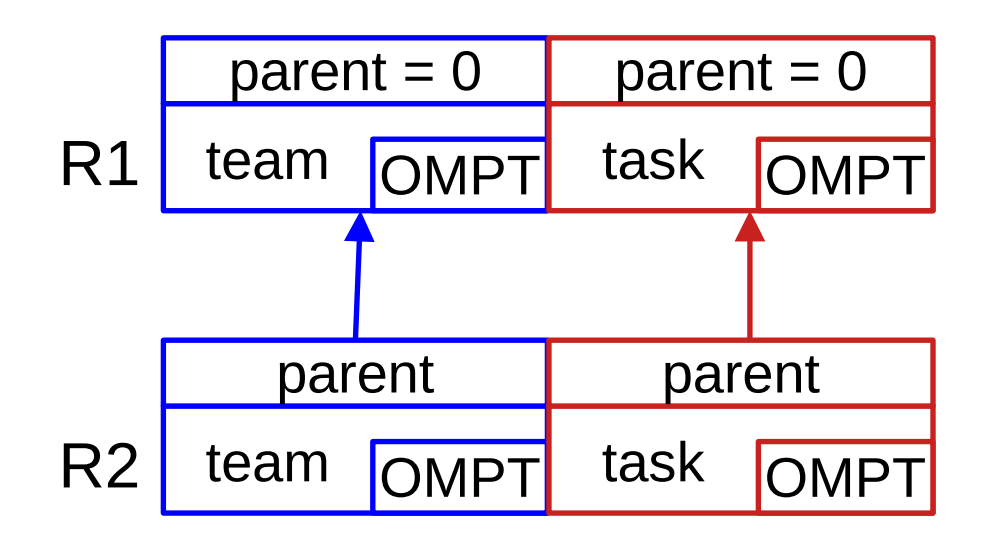

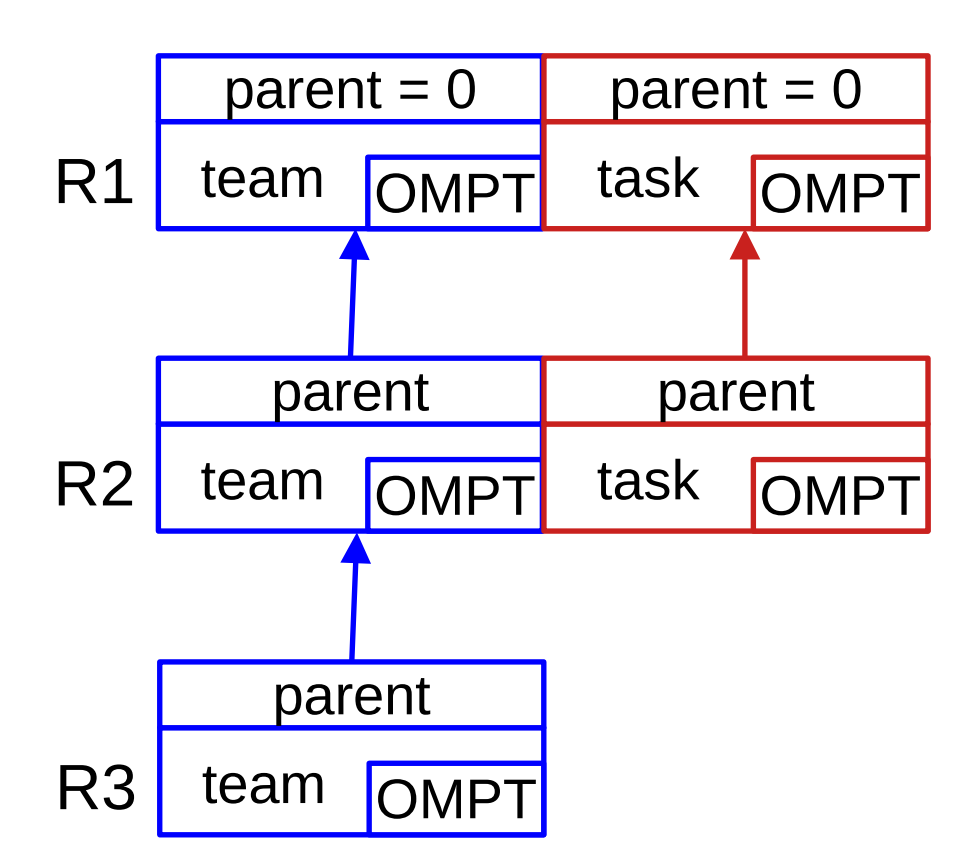

#### Primary Thread 1  $\overline{\text{State}}$   $4/23$

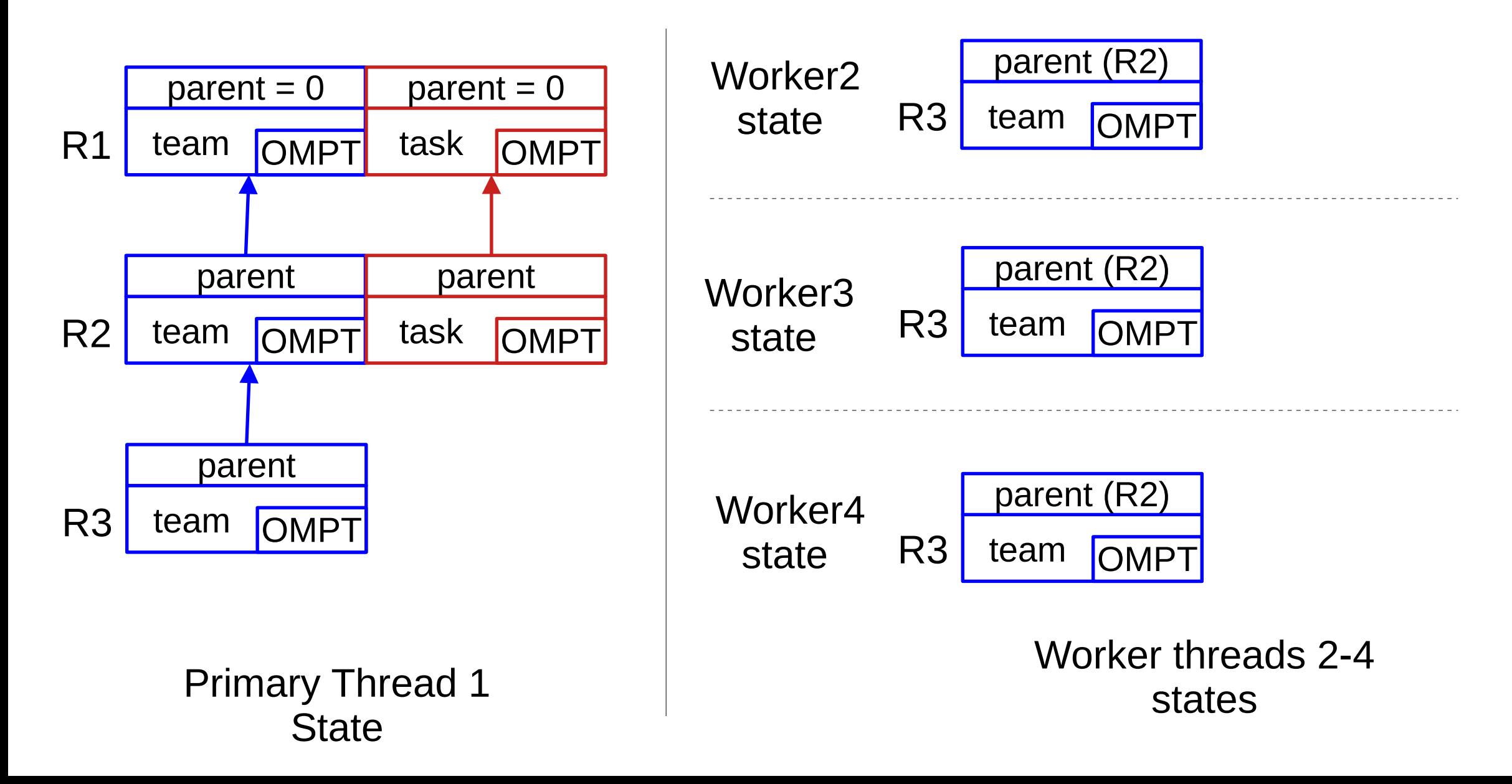

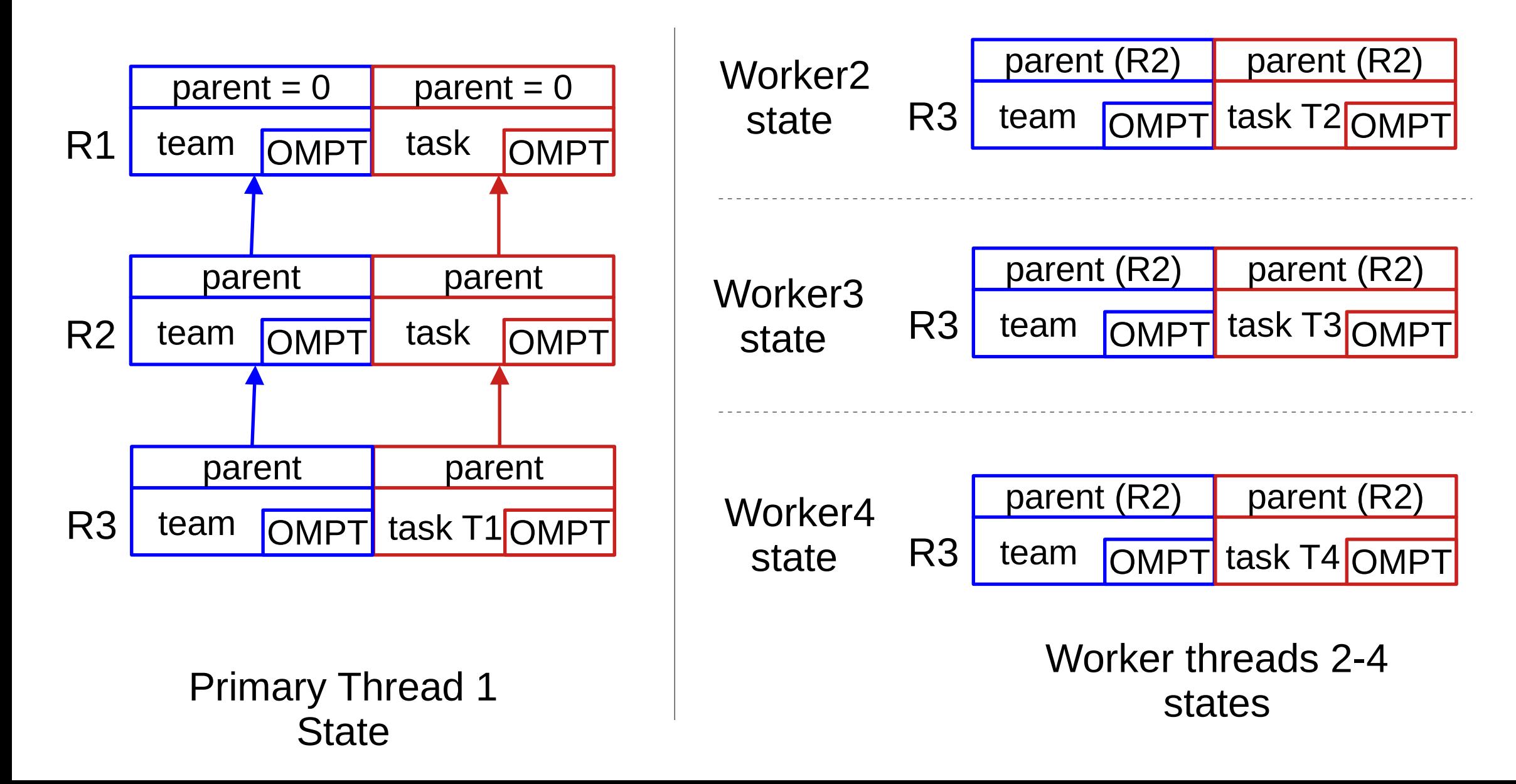

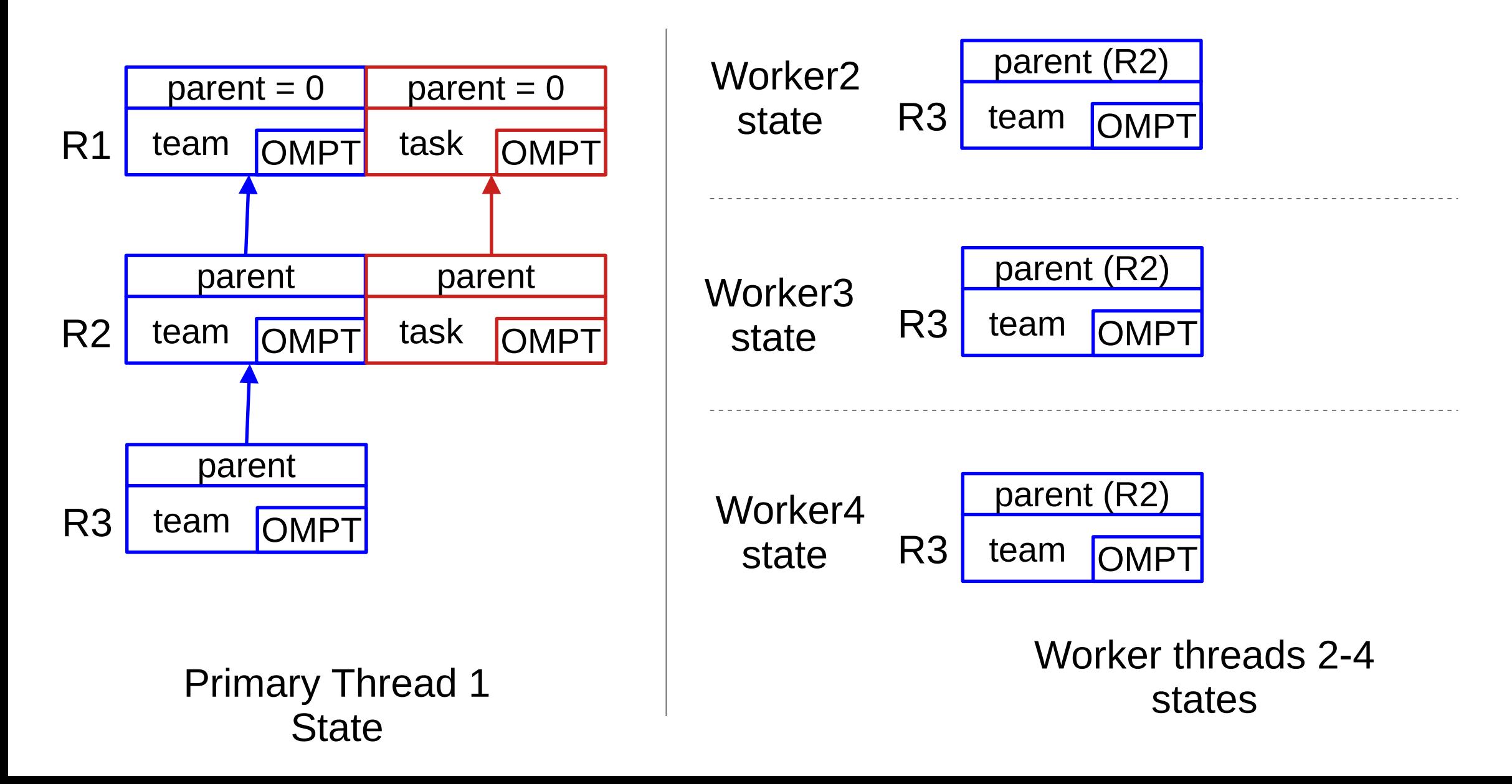

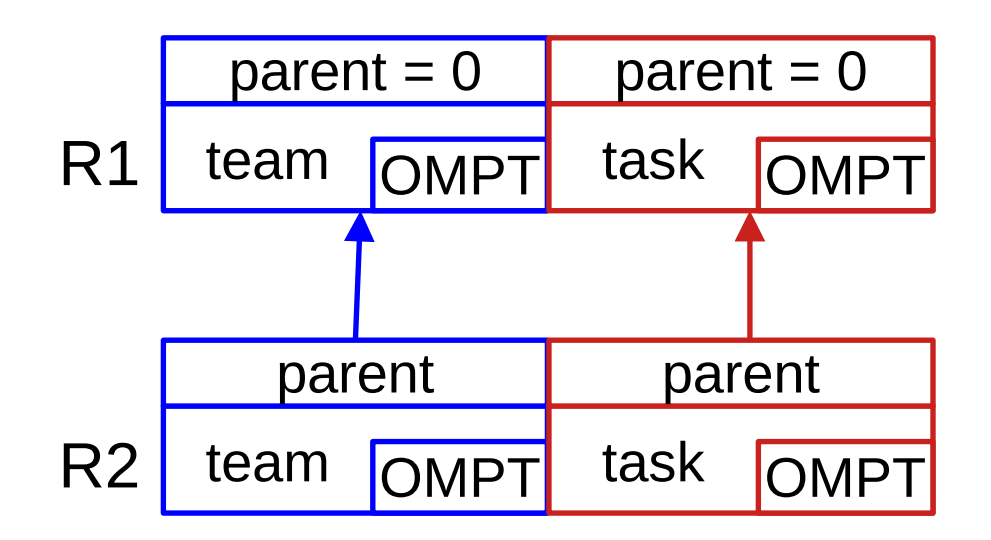

### **OMPT Under the Hood - Serialized Regions**

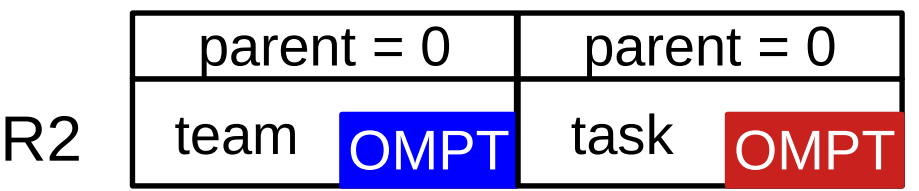

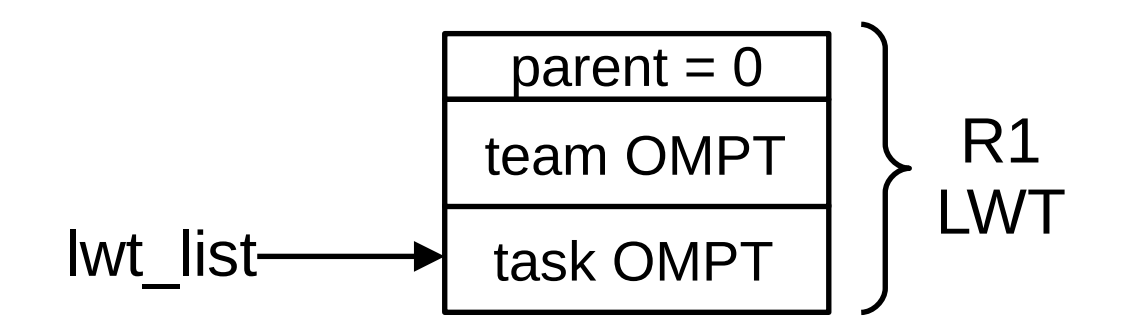

Primary thread's HEAP | Primary thread's STACK

### **OMPT Under the Hood - Serialized Regions**

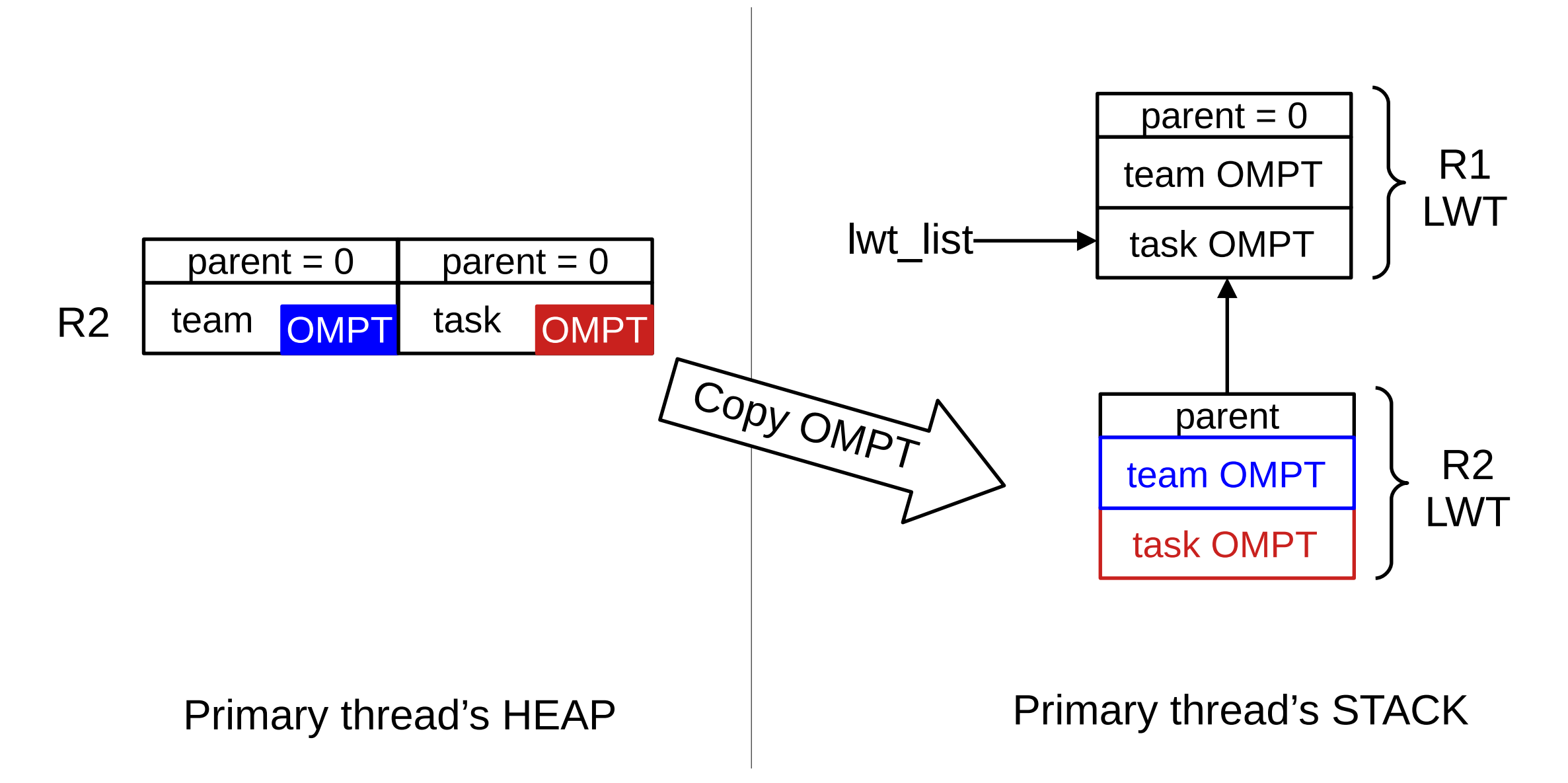

### **OMPT Under the Hood - Serialized Regions**

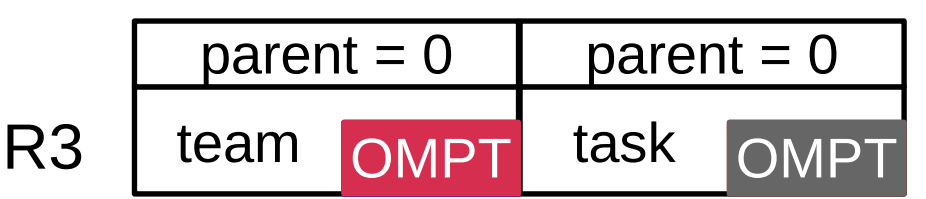

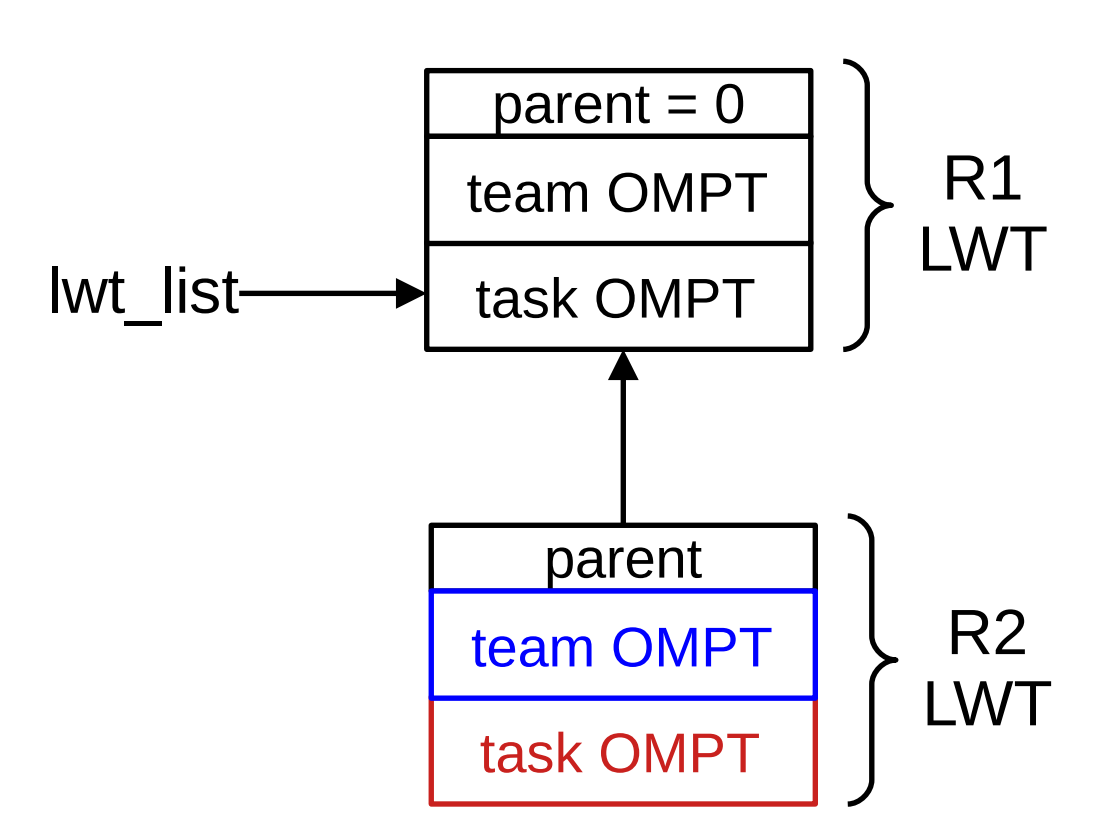

Primary thread's HEAP Primary thread's STACK

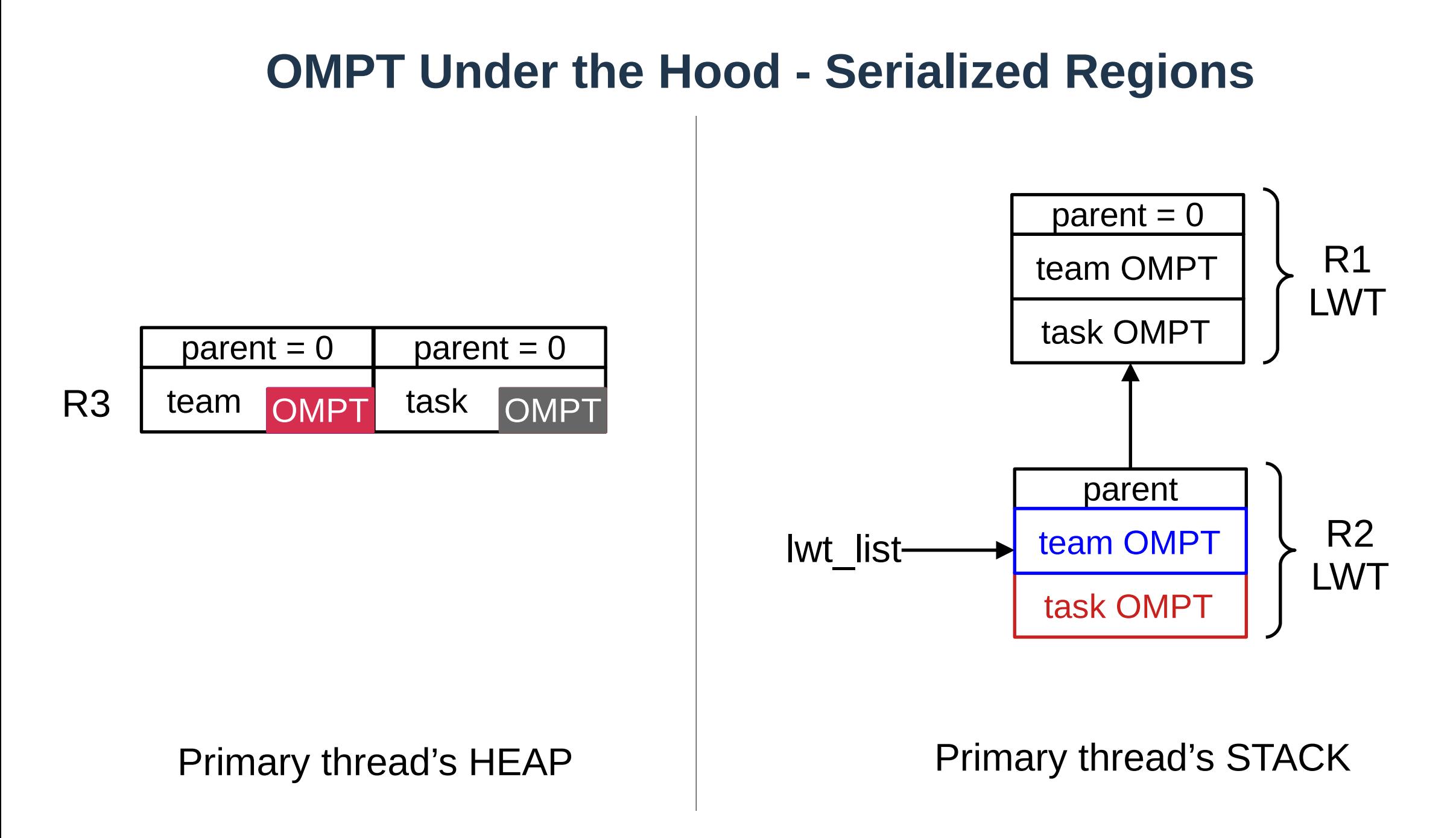

## **Challenges**

- **At an arbitrary point in time, e.g. when a timer expires**
	- Tool invokes introspection routine to inspect the current chain of teams or tasks
	- Tool may inspect and/or update the 64-bit ompt data t in any team/task in the chain
- **Sometimes, LLVM runtime fails to provide correct OMPT information and loses tool data**
	- **Disaster for a tool!**

# **Failure 1 - Regular Parallel Creation Interrupted**

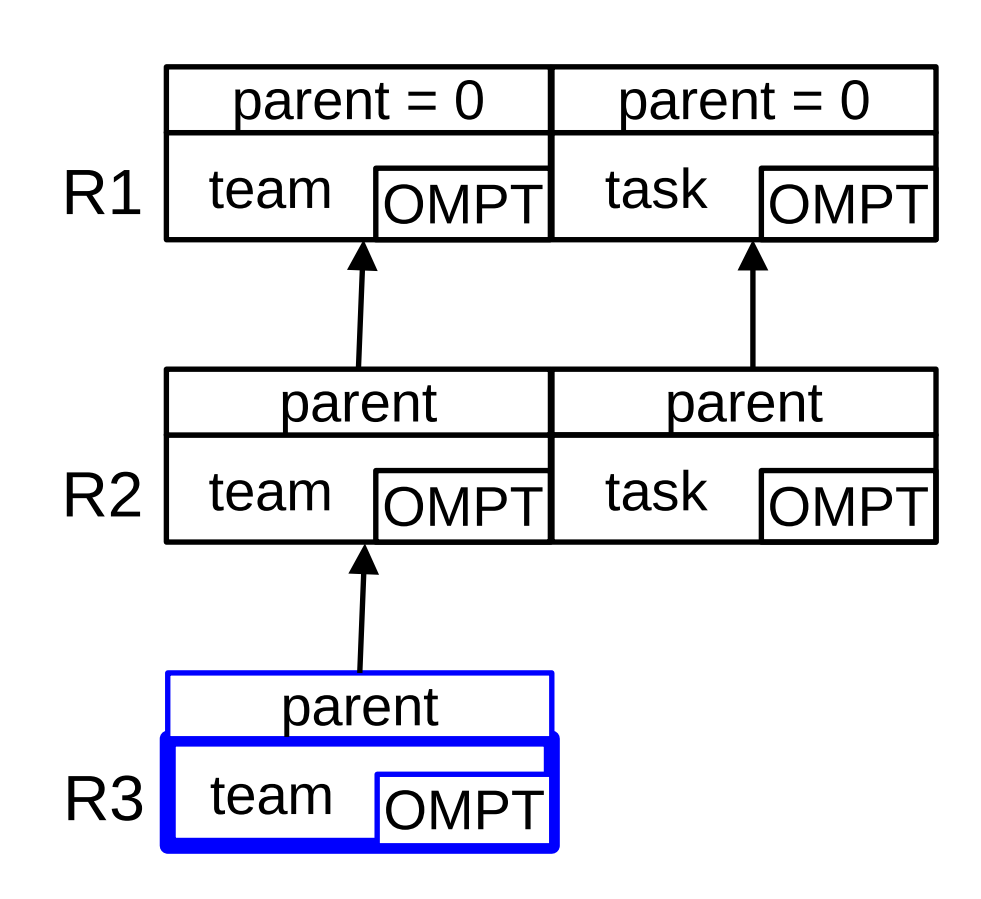

Primary Thread 1 State

- Recall creation of a nested serialized region
	- ► After updating team descriptor (blue)
	- ► Before setting up the corresponding implicit task
	- ► **Interrupt!**

► ...

- **Team and task information do not match**
	- $\sim$  (R3 team, R2 task)
	- $\sim$  (R2 team, R1 task)

# **Failure 2 - Nested Serialized Region Creation Interrupted**

lwt\_list

 $parent = 0$ 

team OMPT  $\vert \downarrow$  R1

LWT

task OMPT

parent

- Recall creation of a nested serialized region
	- ► Copying R2 OMPT when entering R3
	- ► **Intterupt!**
- **Where do R2 OMPT resides?**
- **Tool updates data while the copying is in progress**

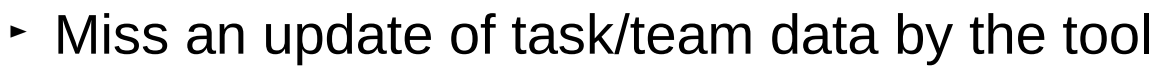

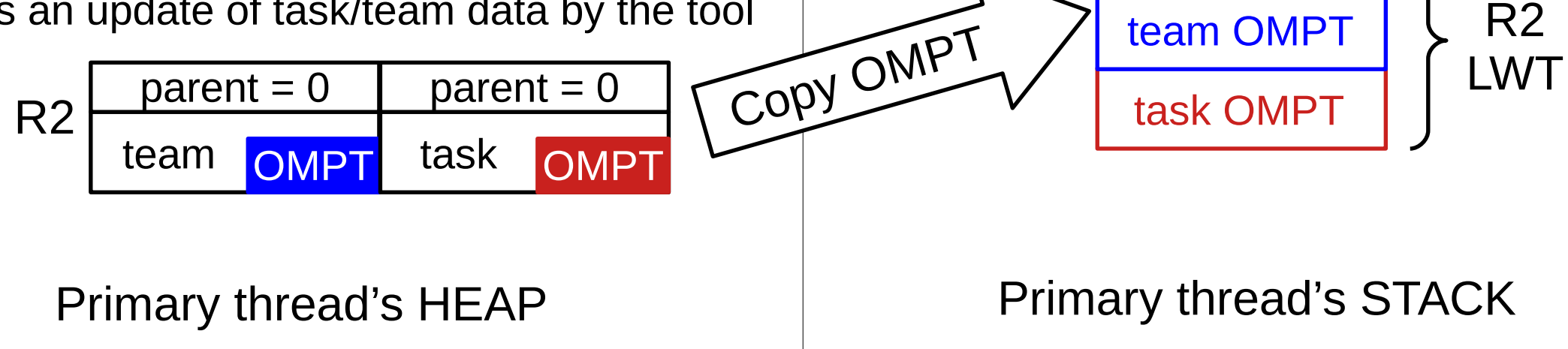

### **OpenMP Introspection**

- **Standard guarantees only weak property**
	- Information about any active region/task may be reported as unavailable

# **Our Proposal: OpenMP Introspection Consistency**

- **A tool must receive valid and consistent OMPT information**
	- about **parallel region** and its **implicit task**: **from implicit-task-begin until the implicittask-end** of the primary thread in the region
- **How to preserve it?**

Must also guarantee introspection consistency for explicit tasks (elided for time).

# **Parallel Region Creation and Introspection Consistency**

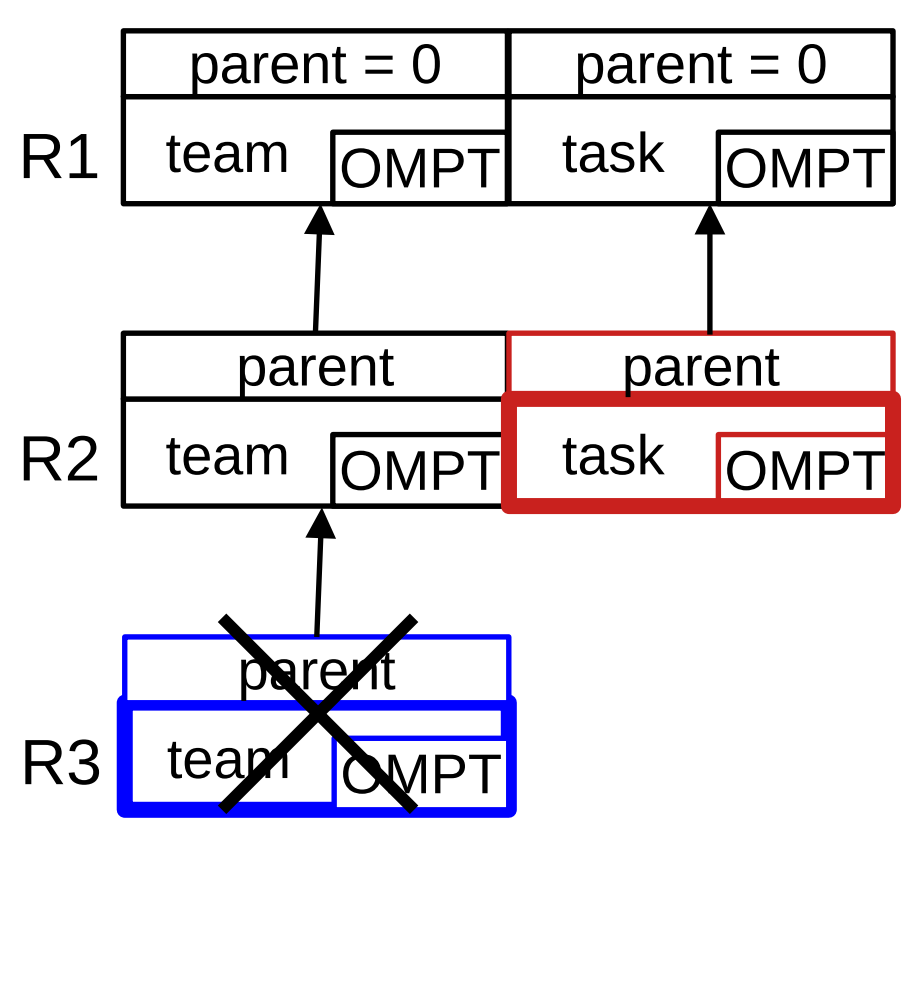

Primary Thread 1 State

- Follow the chain of task and team descriptors unless:
	- ► **Current task (red) descriptor does not match current team (blue) descriptor**
		- Creating/destroying of region in progress
		- Skip the current team representing old/new region
		- Then follow the chain
	- ► Possibly unable to provide the information about the innermost team

#### **Nested Serialized Parallel Regions and Introspection Consistency**

- **Introspection routine (IR) needs to know what runtime is doing**
- **IR helps the runtime (RT) finish creation/destruction of nested serialized region**
- **Wait-free coordination protocol**
	- **Finite number of steps** to decide where OMPT information resides
	- Neither the runtime or introspection routines will wait for one another

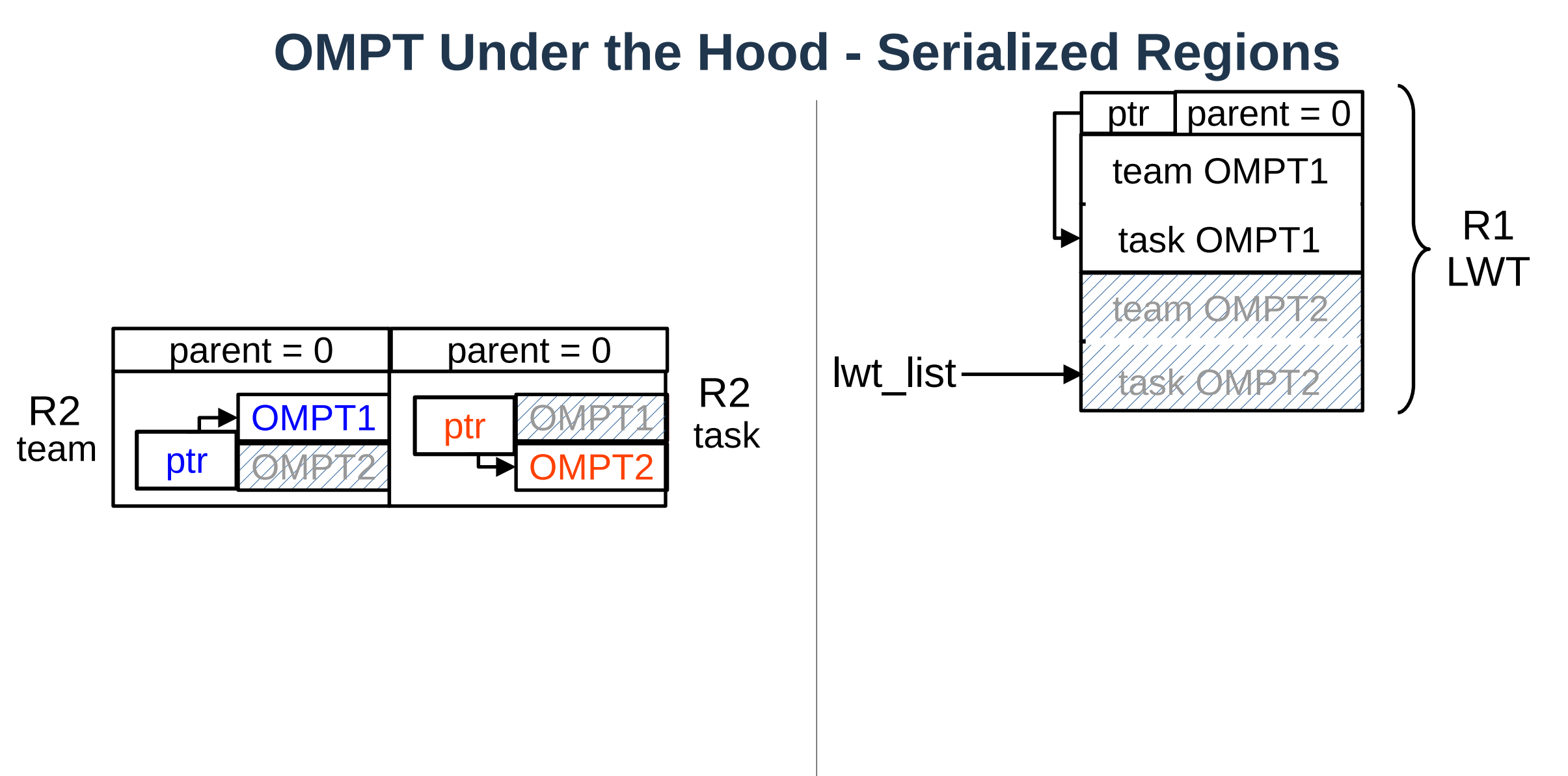

Primary thread's HEAP

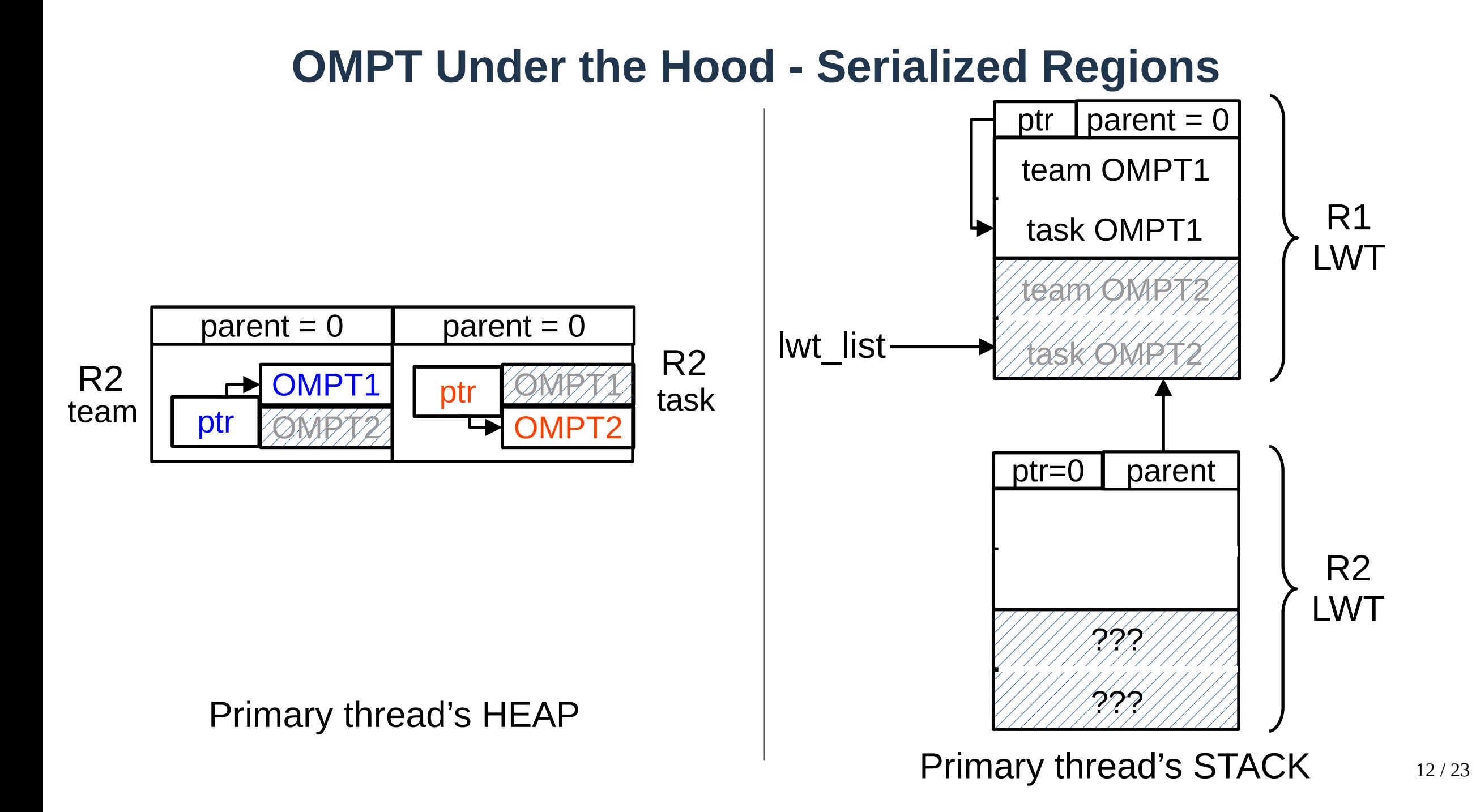

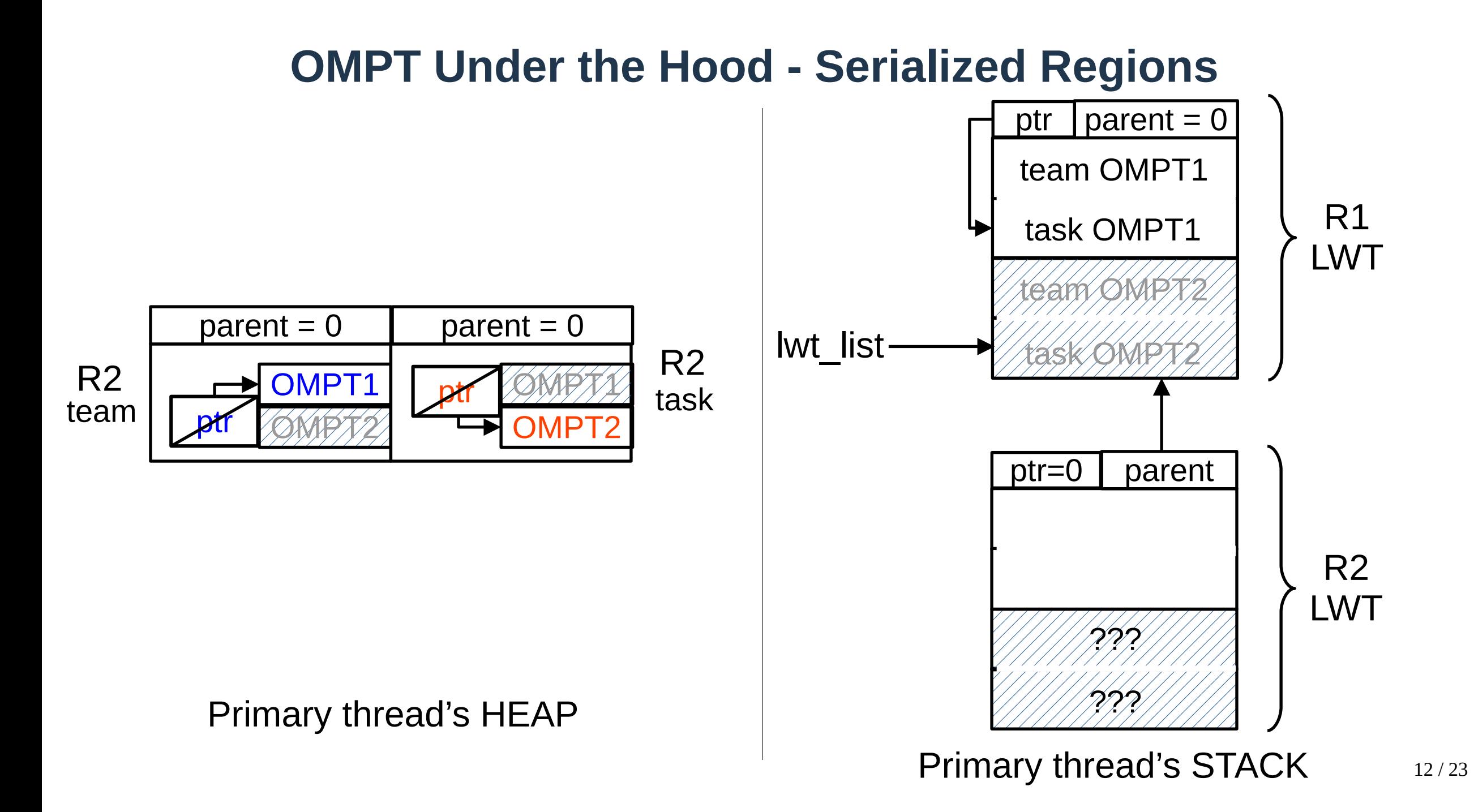

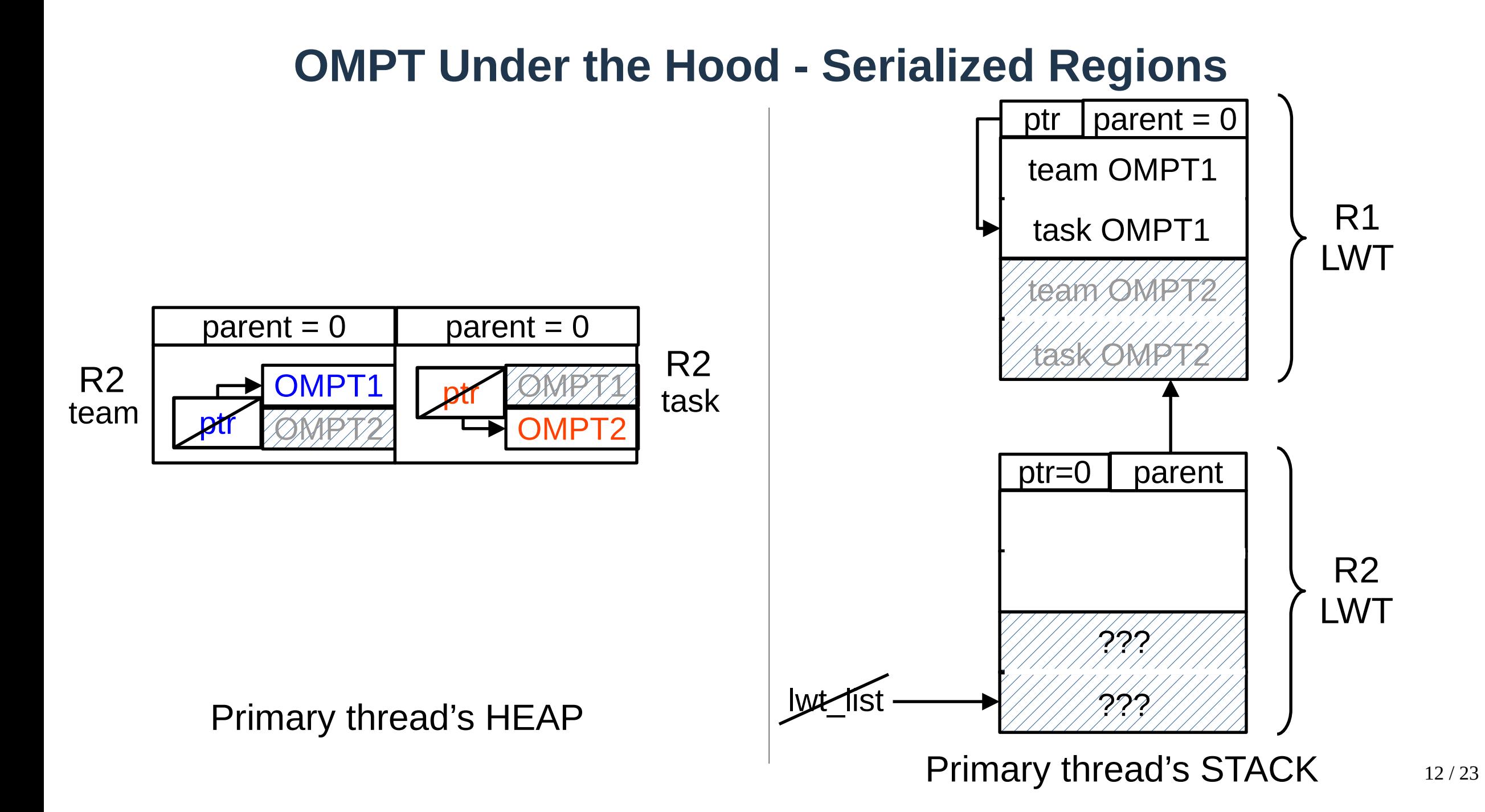

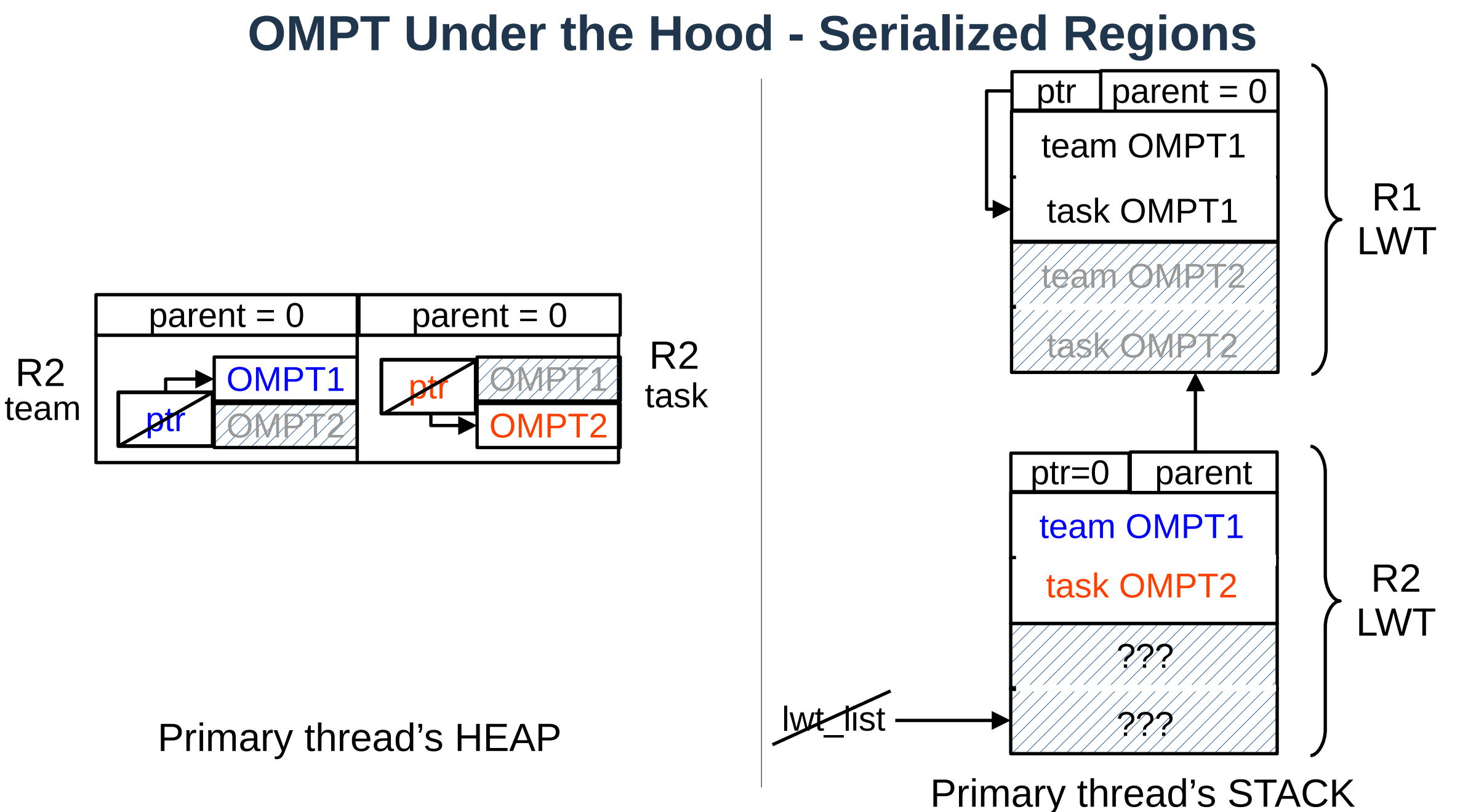

12 / 23

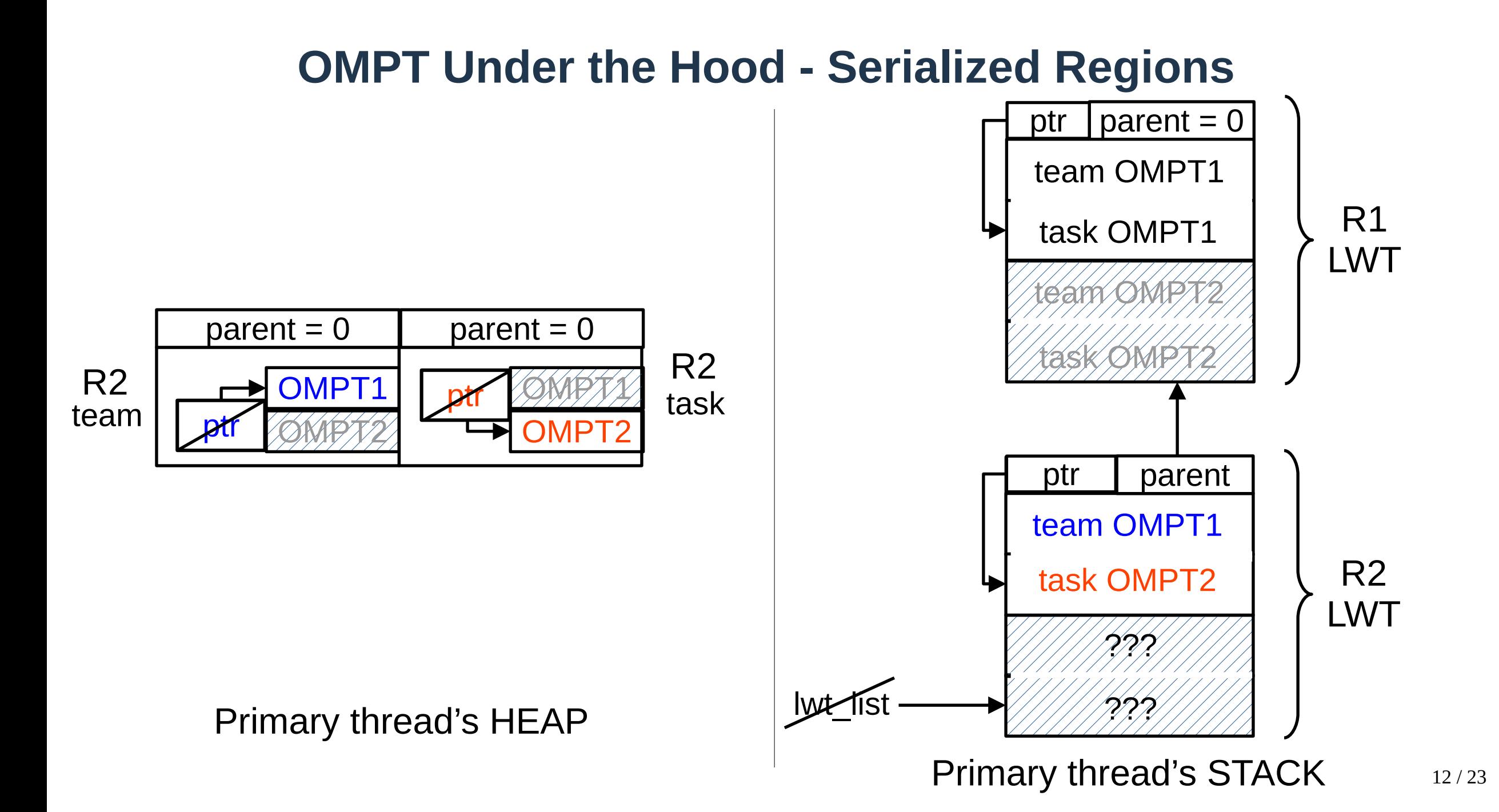

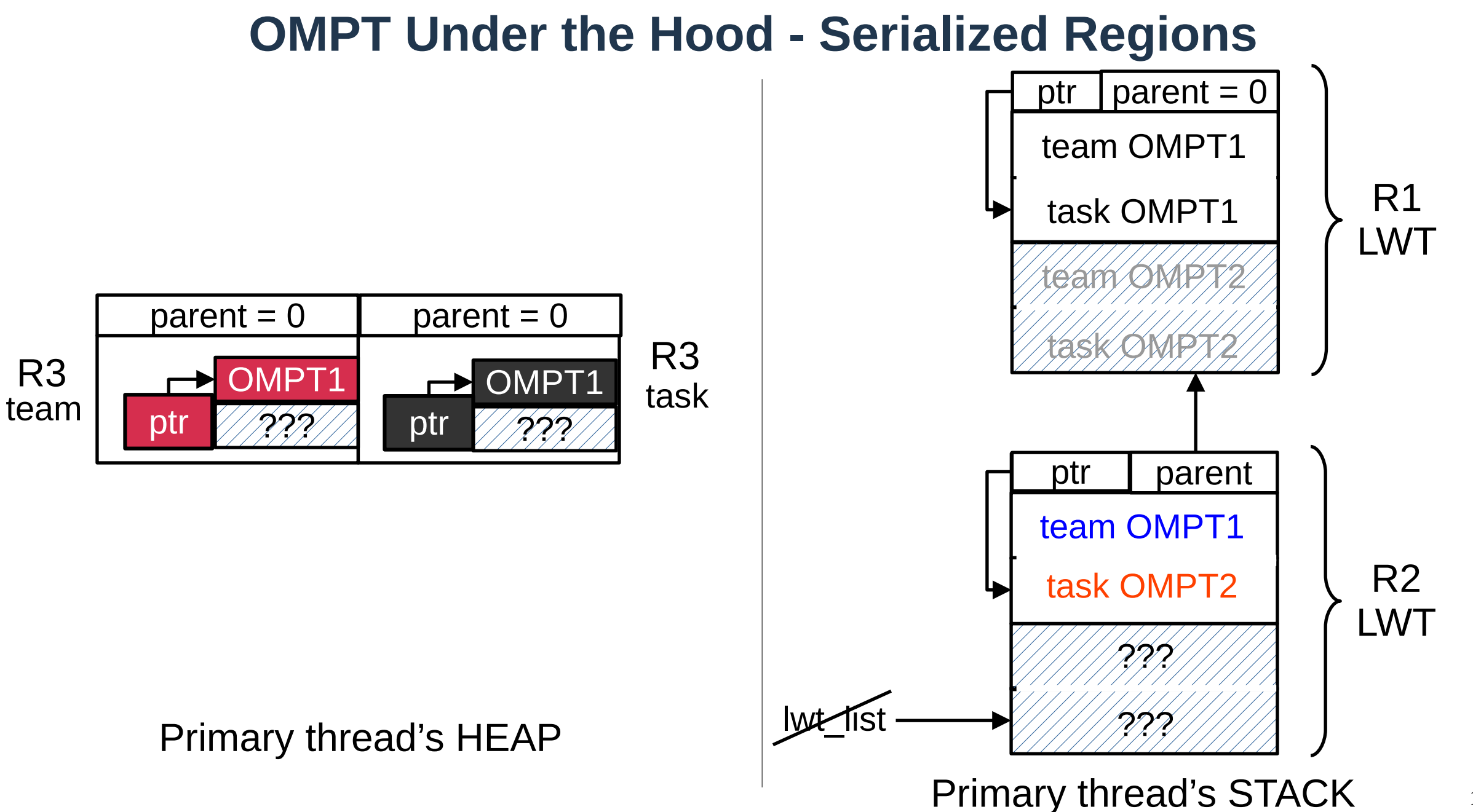

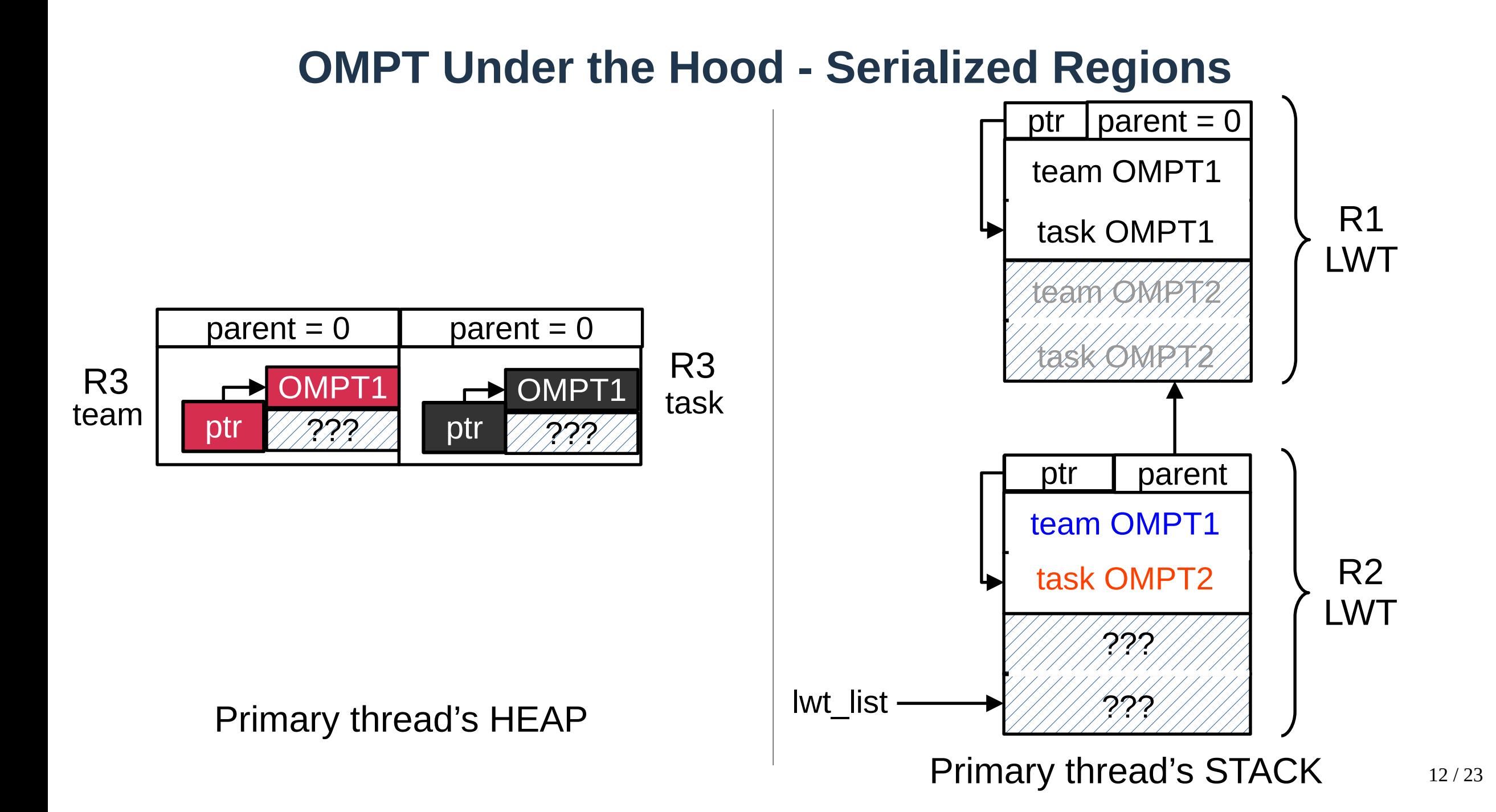

### **Wait-Free Coordination Protocol: IR Perspective**

- **if lwt\_list is tagged (the process in progress)**
	- **finish region creation/destruction!**
		- **Do the same steps as the runtime:**
			- **Use regular store registers**
				- Cannot be interrupted by the runtime
				- Store the second element's address (&pair[2])
			- **Always makes the decision if the runtime hasn't**
- **If not**
	- **reads from current\_team/task or lwt\_list entries**

### **Evaluation**

- **Question: Will providing introspection consistency with our wait-free protocol hurt overall runtime performance?**
	- The descriptors are slightly bigger
	- We introduce an additional level of indirection when accessing the OMPT state
	- The implementation of the introspection routines is more complex

### **Evaluation**

- **We compare three runtime implementations**
	- **U: Parent task and team information sometimes unavailable**
		- Improved version of LLVM upstream
	- **W: Wait-free implementation of introspection consistency**
	- **F: Introspection consistency using full region descriptors** 
		- No lightweight support for serialized regions

### **Experimental Setup - System**

- **Experiments performed on an idle system**
	- Intel Knights Landing (68 4-way SMT cores) running Linux
- **Linux Address Space Layout Randomization disabled to avoid unnecessary changes in code and data layout**
- **Three runtime implementations (W, U, F):**
	- built as shared libraries with Clang 12.0.0 -O3
	- OMPT\_SUPPORT=ON

### **Experimental Setup - MicroBenchmarks**

```
#pragma omp parallel num_threads(1)
for (int i = 0; i < 16000000; i++) #pragma omp parallel num_threads(1)
    volatile int x = 0;
```
**Serialized micro-benchmark**

for (int  $i = 0$ ;  $i < 4000000$ ;  $i++)$  **#pragma omp parallel num\_threads(4)** volatile int  $x = 0$ ;

**Parallel micro-benchmark**

- Also built with Clang with -O3 -g,
- linked to one of the .so runtime libraries (U, W, F) corresponding the following experiments  $\frac{17/23}{17/23}$

## **Cost of Maintaining Nested Serialized Regions**

- Running Serialized region benchmark instances standalone for 30 times.
- OMPT\_SUPPORT compiled, but not used
- W and F overhead relative to U

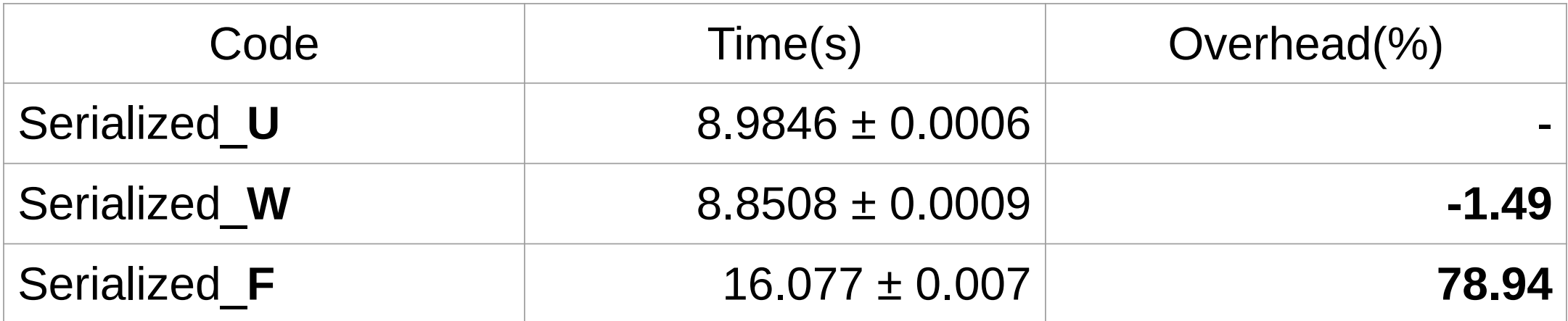

- W and U are comparable
- ~80% overhead induced by heap allocation in F

#### **Cost of Maintaining OMPT Information about Nested Serialized Regions**

- Trivial tool attached to activate OMPT info maintenance
	- ompt\_start\_tool, an initializer, and a finalizer; nothing else
- W and F overhead relative to U

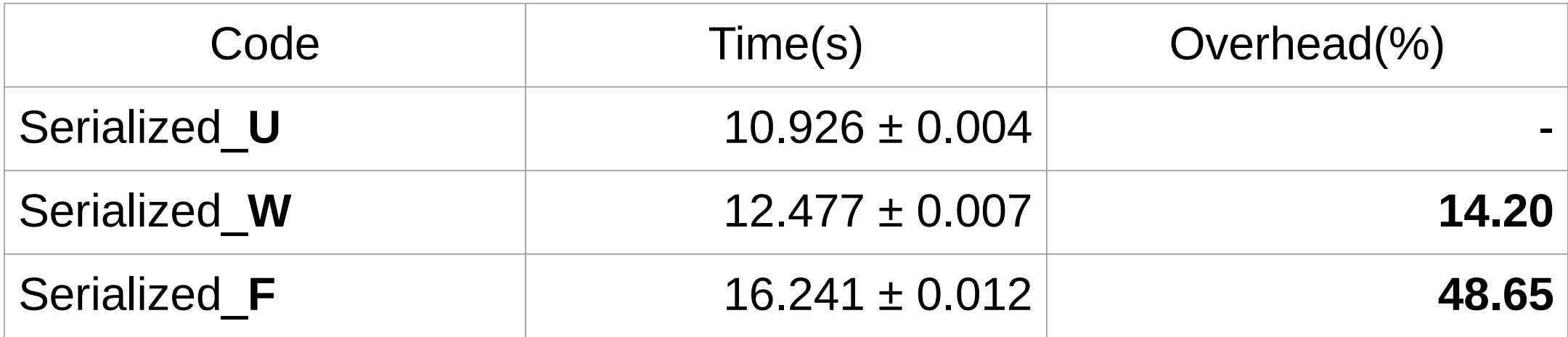

- W introduces additional 2/3 costs
- **Still, W delivers introspection consistency 3x cheaper than F**

### **Nested Serialized Regions and Statistical Sampling**

- Simple proxy tool:
	- Linux CPUTIME timer generates 200 samples/sec.
	- signal handler calls ompt\_get\_task\_info for available parallel regions
- Overhead relative to trivial tool times (previous slide)

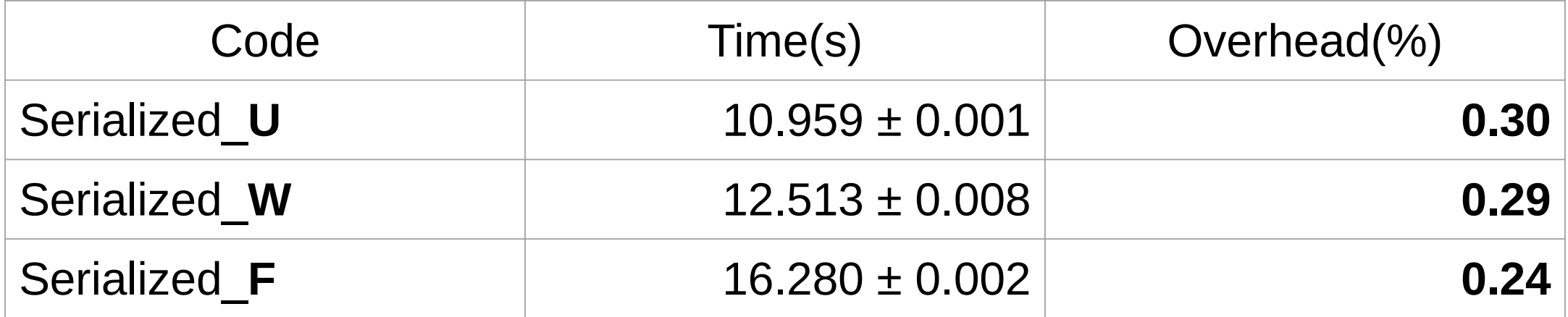

• Similar sampling overhead for U, W and F

### **Cost of Maintaining Regular Parallel Regions**

- Running P benchmark instances standalone for 30
- OMPT SUPPORT compiled, but not used
- **OMPT\_PROC\_BIND=close** to reduce the deviation
- W and F overhead relative to U

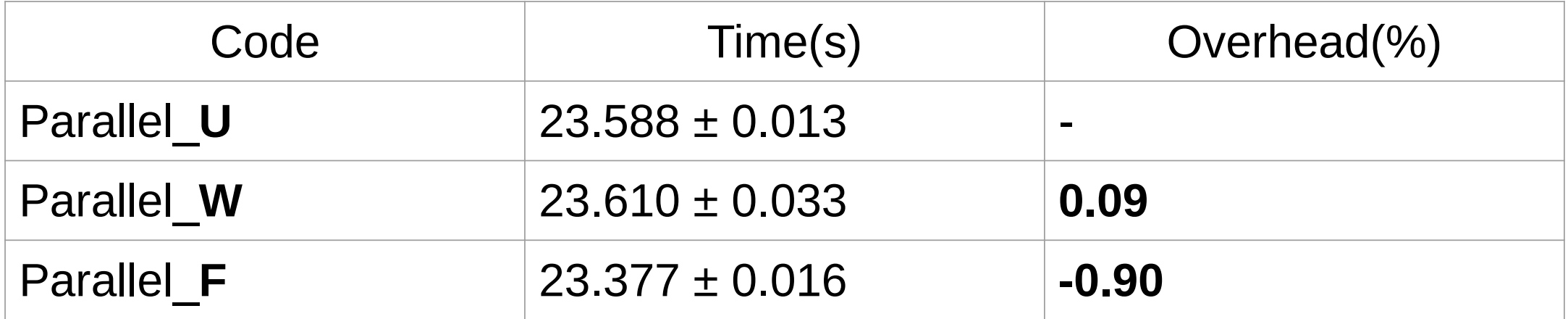

- W and U are comparable
- Perf observation of F less branch and icache load misses
	- Removing LWT support reduces the code size.

### **Something Unusual on Broadwell**

#### • **Running Parallel microbenchmark on Broadwell architecture:**

- significant standard deviation using the same approach
	- Additionally, disable dynamic CPU frequency adaptation
		- Maximal CPU frequency set to minimal

### **Conclusions**

- Practical experience with LLVM OpenMP revealed the shortcomings of the **weak specification and problematic implementations of OMPT introspection routines**
- We proposed introspection consistency as a firm foundation for reliable **OpenMP tools**
- **We developed novel implementation of wait-free coordination protocol that provides introspection consistency at reasonable cost**
- We found repeatable experiments to be very challenging and we would **loved to discuss this problem with folks at the Workshop**